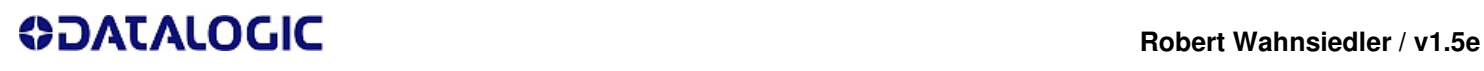

## **Test & Service Sheet for MUSEO 2D Platform**

**UNLINK from BASE (GM4400/GBT4400/PM9500/PBT9500)** 

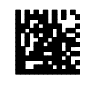

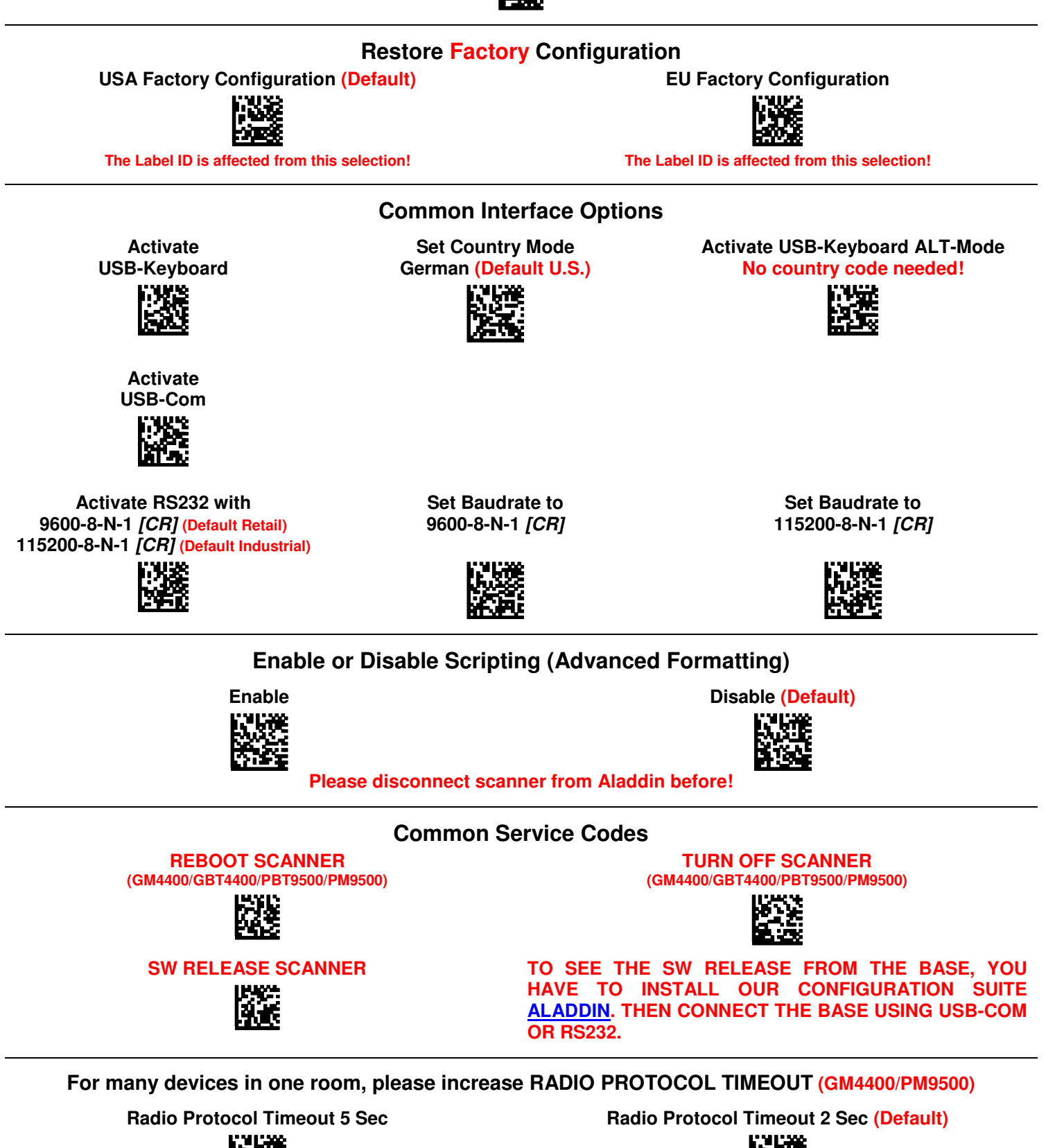

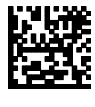

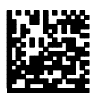

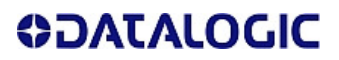

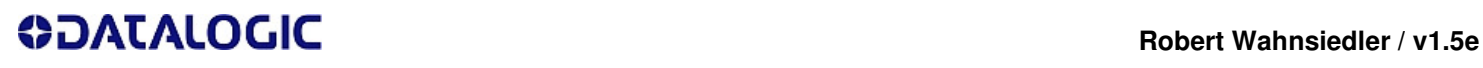

## **Enable 2/5 Interleaved (06-50 digits)**

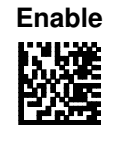

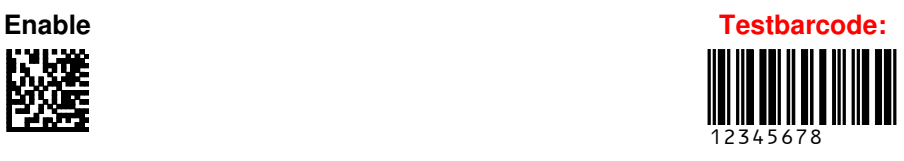

**Disable EAN/GS1-128 AIM-ID ]C1 Max 2D Decoding Timeout**

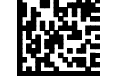

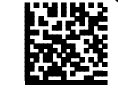

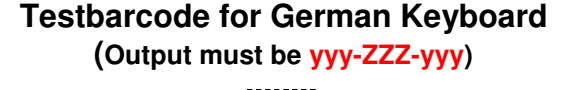

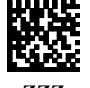

**yyy-ZZZ-yyy** 

**Terminator Selection (This settings are valid for RS-232, USB-Com & USB-KBD interface type)** 

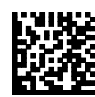

**[CRLF] / ENTER ENTER (DEFAULT ORIGINAL DL DEVICES)** 

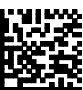

**DISABLE [CR] / ENTER (DEFAULT MUSEO DEVICES)**

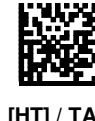

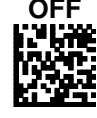

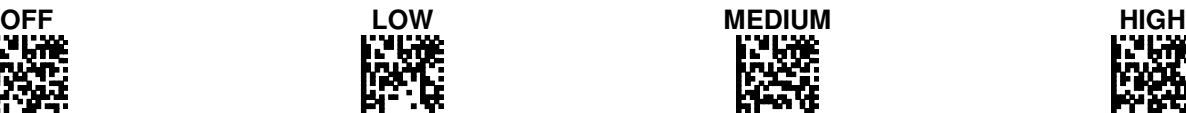

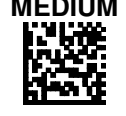

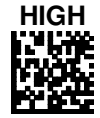

**Radio Parameters / Radio Beeper Settings**

**Reading Parameters / Beeper Settings** 

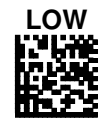

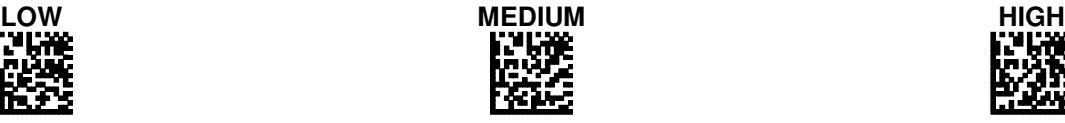

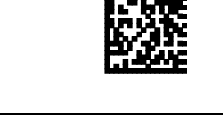

**Disable Motion Aiming Control** (Automatic Laser Aiming will be disabled)

**Set Powerdown Timeout to 10 minutes**  (Default 30 minutes)

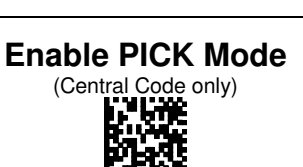

**Disable PICK Mode**

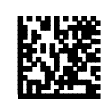

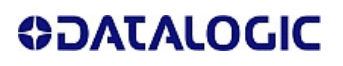